## **KARTA MODUŁU / KARTA PRZEDMIOTU**

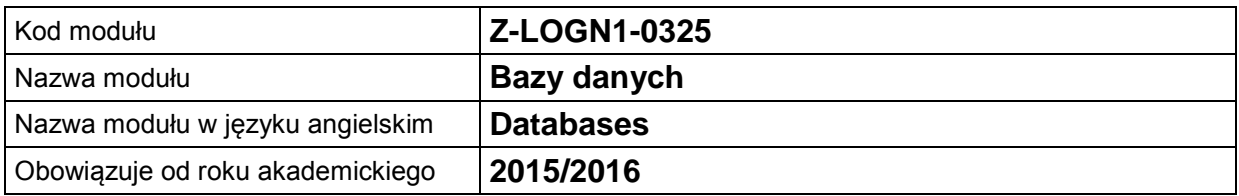

## **A. USYTUOWANIE MODUŁU W SYSTEMIE STUDIÓW**

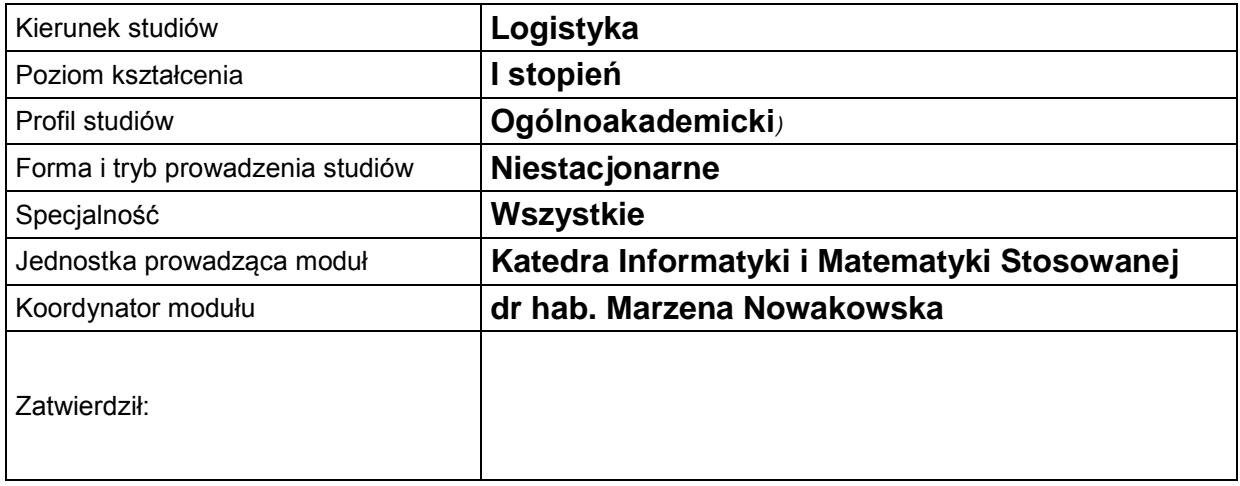

## **B. OGÓLNA CHARAKTERYSTYKA PRZEDMIOTU**

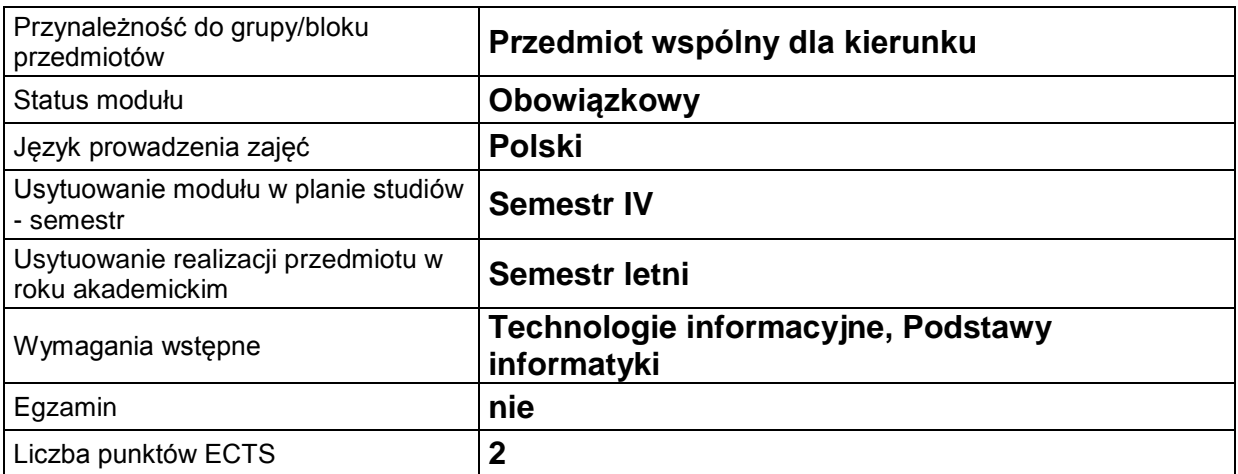

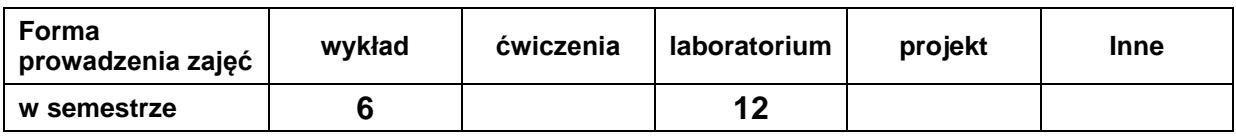

### **C. EFEKTY KSZTAŁCENIA I METODY SPRAWDZANIA EFEKTÓW KSZTAŁCENIA**

**Cel modułu** Nabycie wiedzy i umiejętności niezbędnych do poprawnego projektowania i implementacji systemów baz danych i ich aplikacji. Zapoznanie z zasadami modelowania i projektowania baz danych, relacyjnym modelem danych, normalizacją schematów logicznych baz danych. Wdrożenie do sprawnego posługiwania się bazami danych w środowisku MS ACCESS *(3-4 linijki)*

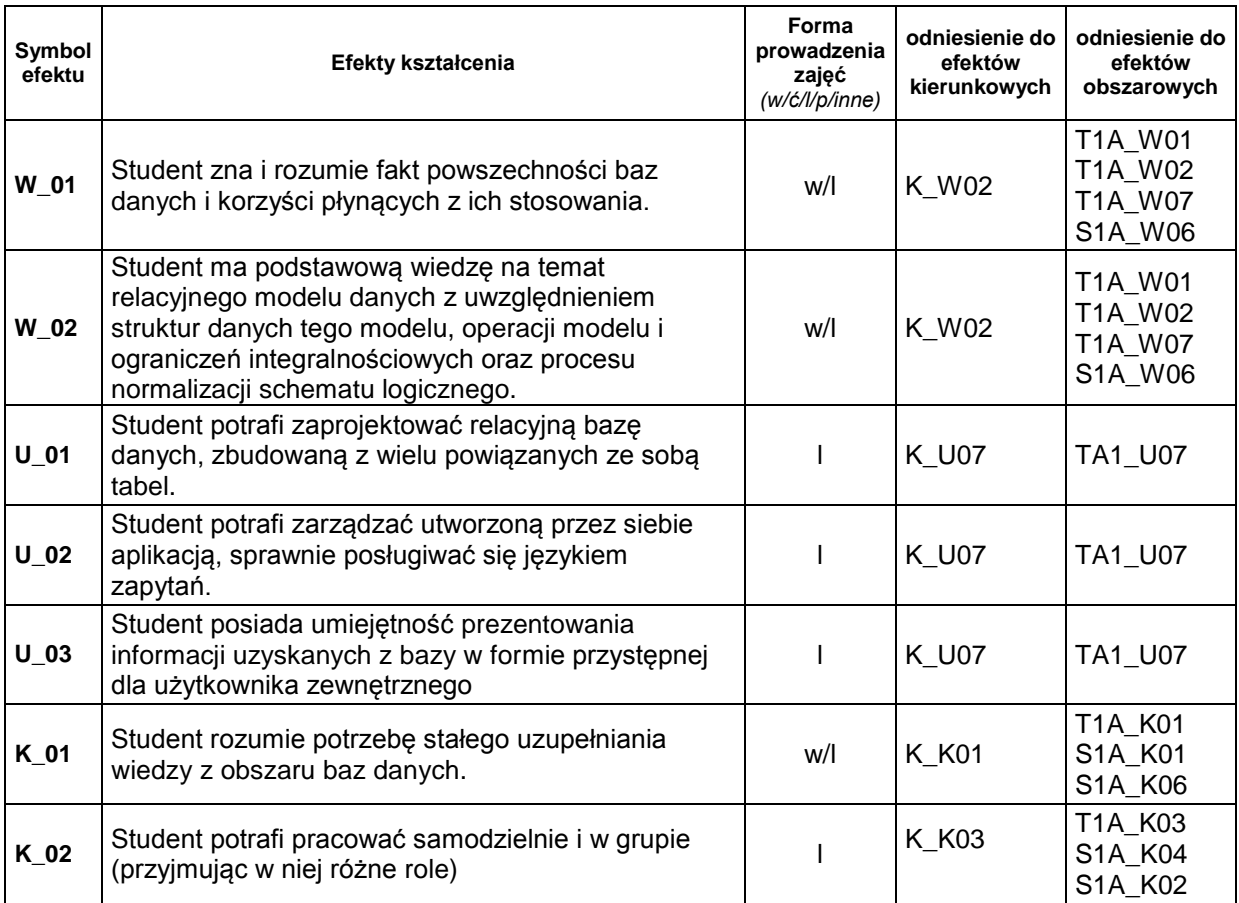

## **Treści kształcenia:**

#### 1. Treści kształcenia w zakresie wykładu

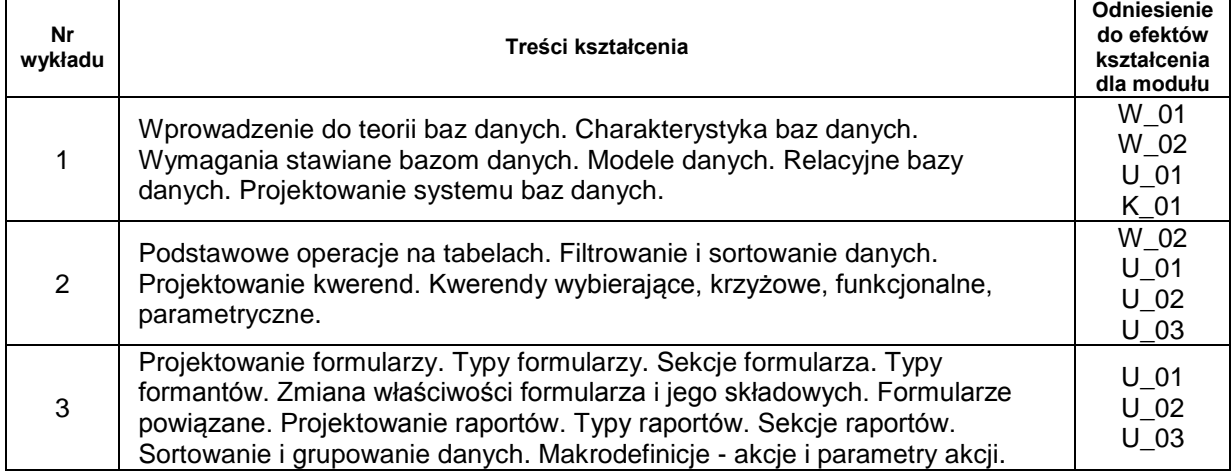

## 2. Treści kształcenia w zakresie zadań laboratoryjnych

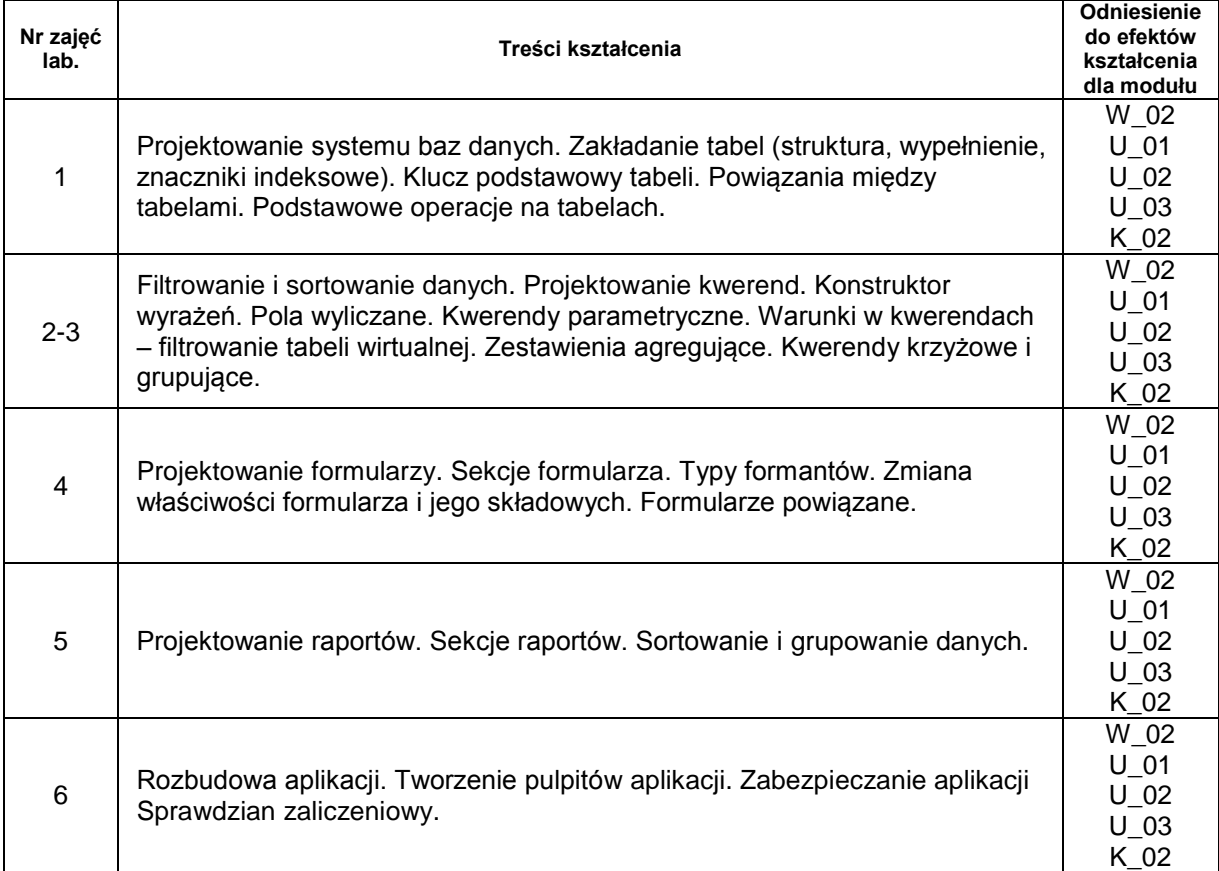

# **Metody sprawdzania efektów kształcenia**

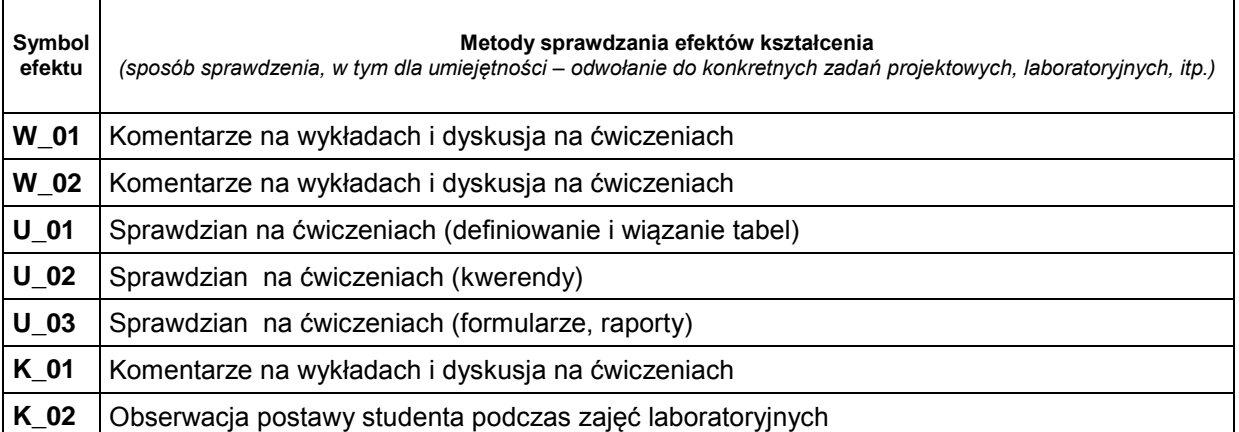

## **D. NAKŁAD PRACY STUDENTA**

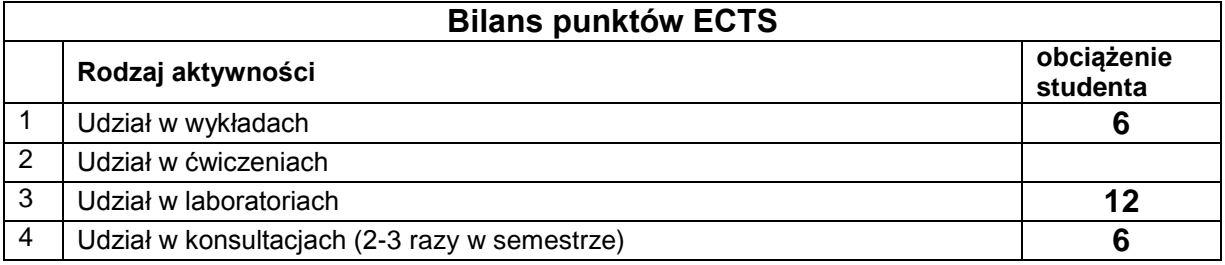

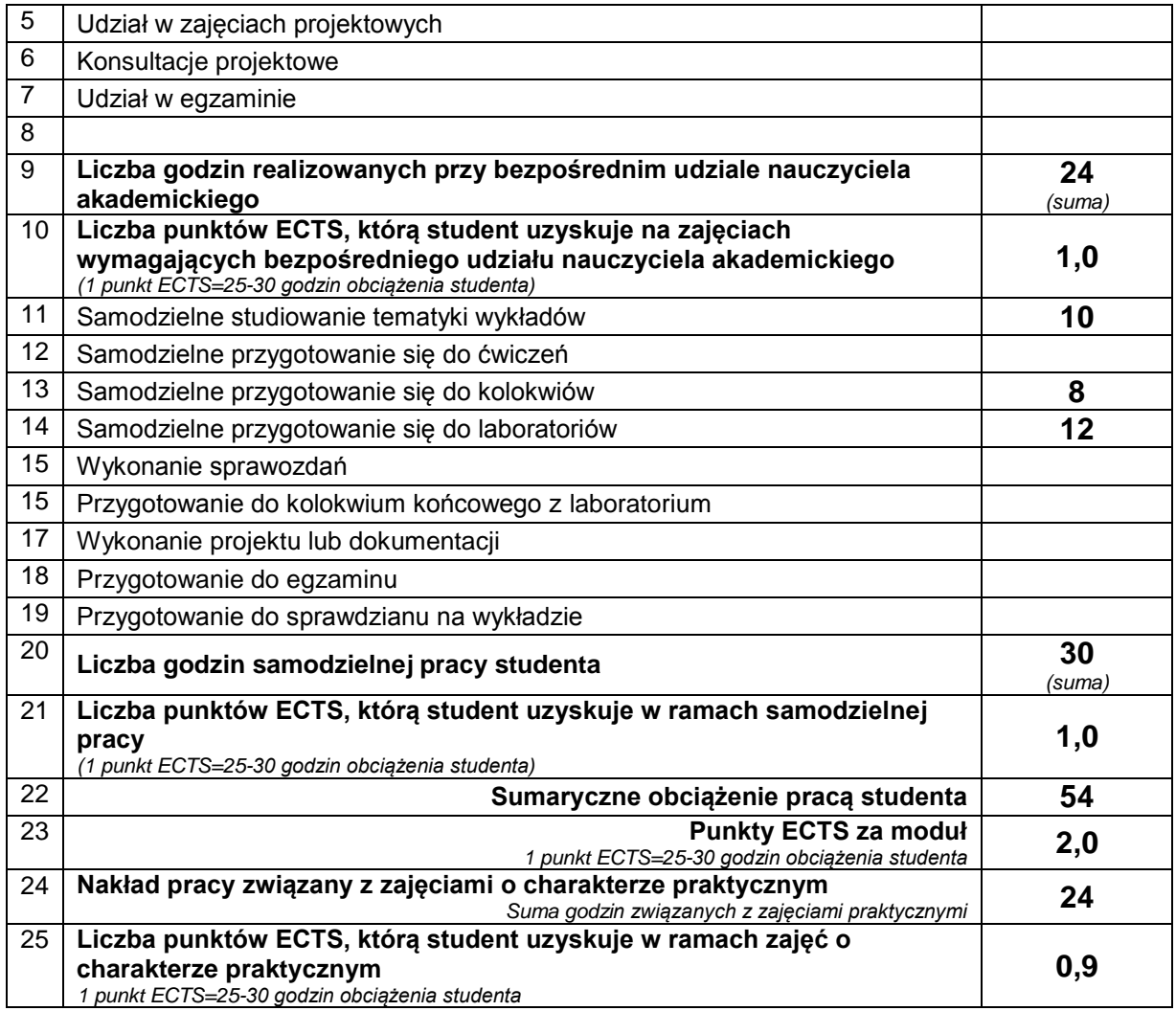

# **E. LITERATURA**

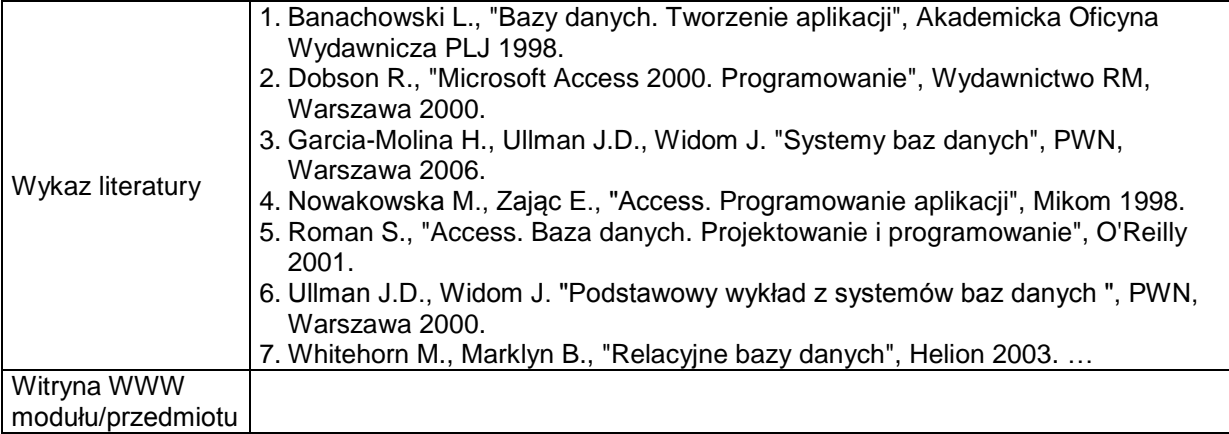